## **GUJARAT TECHNOLOGICAL UNIVERSITY**

**Diploma Engineering – SEMESTER – 4 (NEW) – EXAMINATION – Summer-2023**

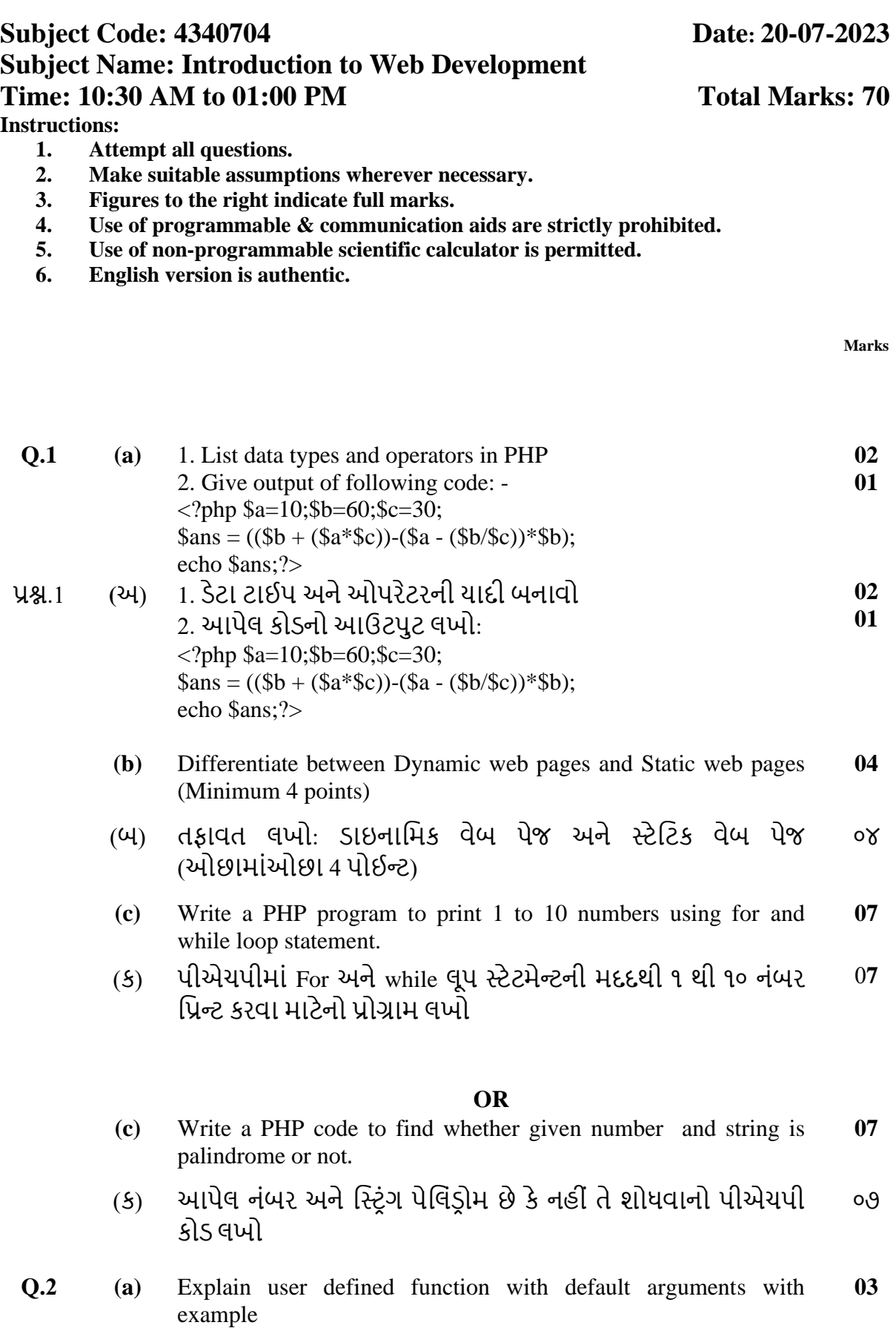

**પ્રશ્ન**.2 (**અ)** યુઝર મડફાઇન ફાંક્શન મડફોલ્ટ આરગૂિેંટ સાથે ઉદાહરણ સહીત **૦૩**

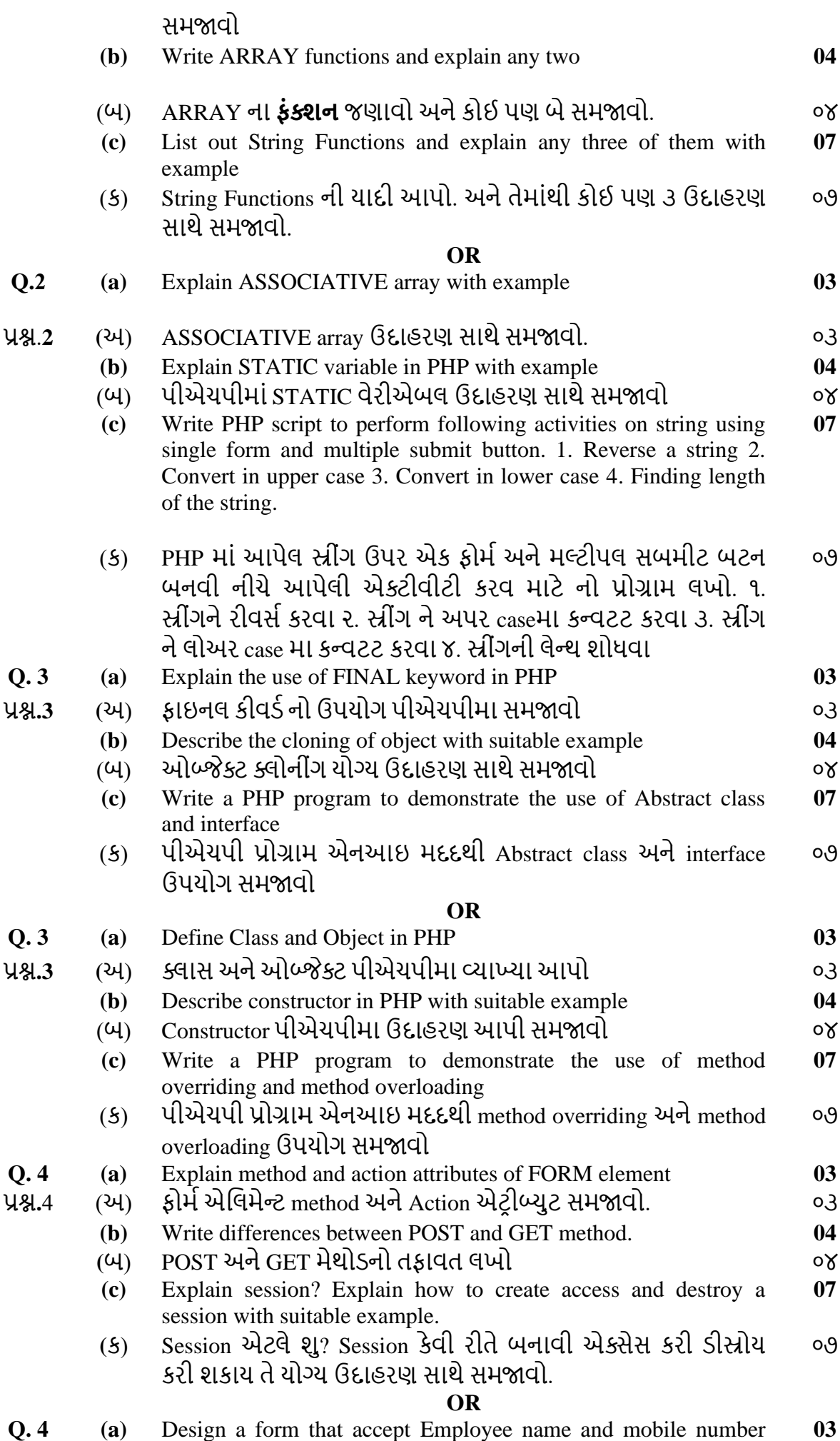

2

and display submitted information on another page using GET method

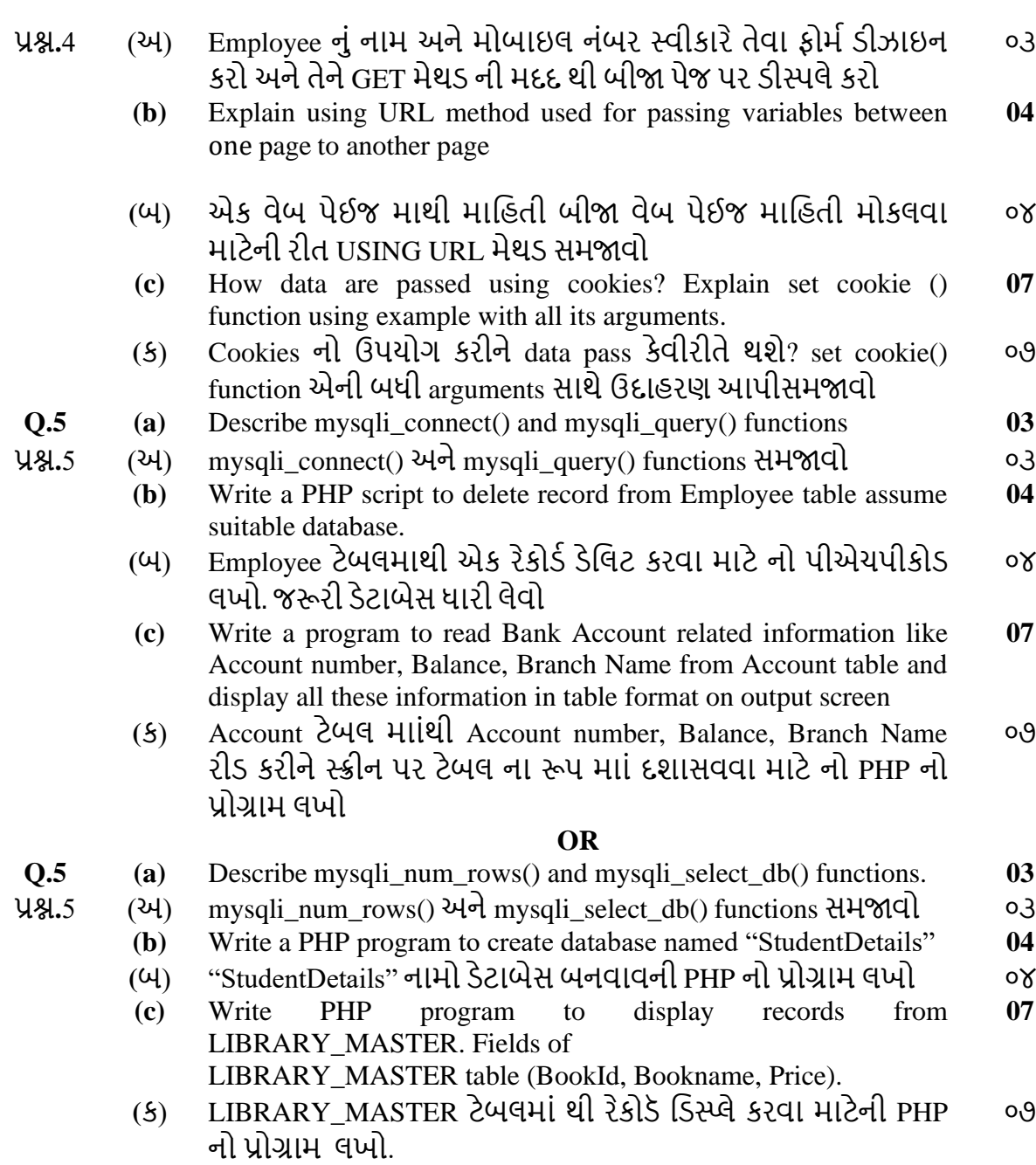

LIBRARY\_MASTER ટેબલની Fields (BookId, Bookname, Price).